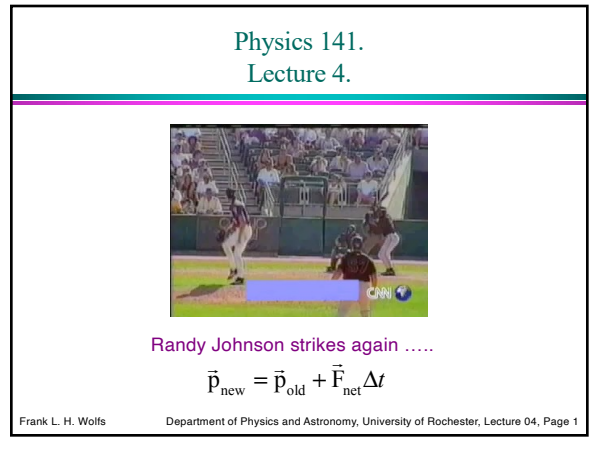

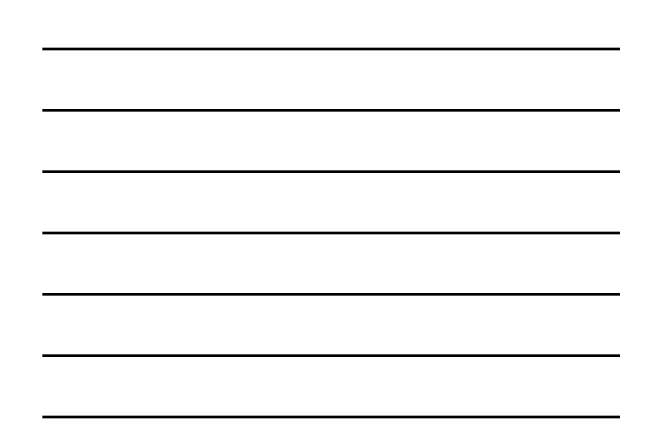

1

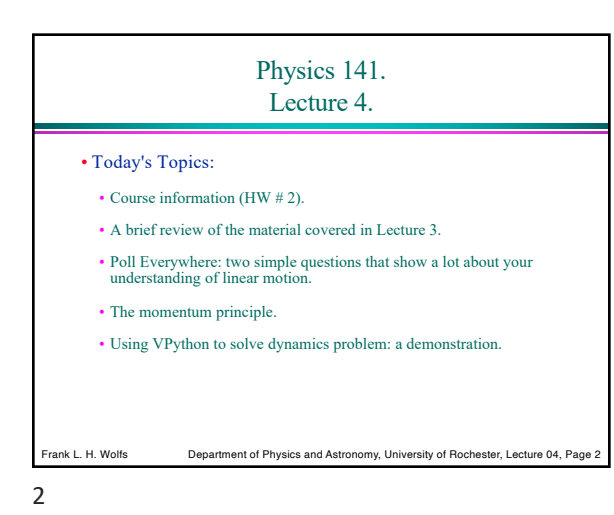

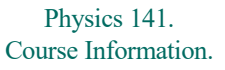

- Homework set # 2 is now available.
- This set has three components:
- $\bullet$  A WeBWorK component that focuses on typical mechanics problems and will develop your problem-solving skills
- <sup>A</sup> written component, requiring you to work out <sup>a</sup> few problems in detail and develop numerical models for realistic systems.
- The optional VPython component. This component needs to be emailed to me (see instructions for detail).

Frank L. H. Wolfs Department of Physics and Astronomy, University of Rochester, Lecture 04, Page 3

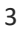

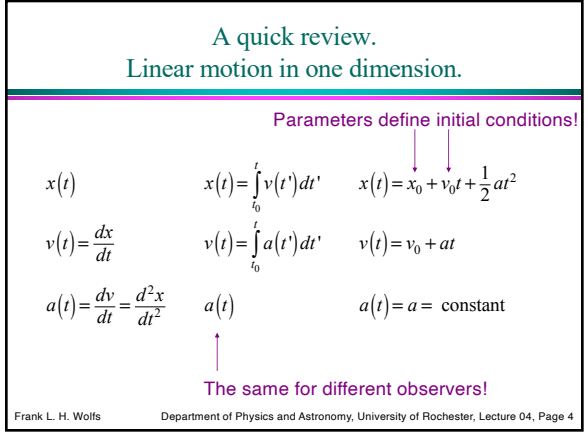

4

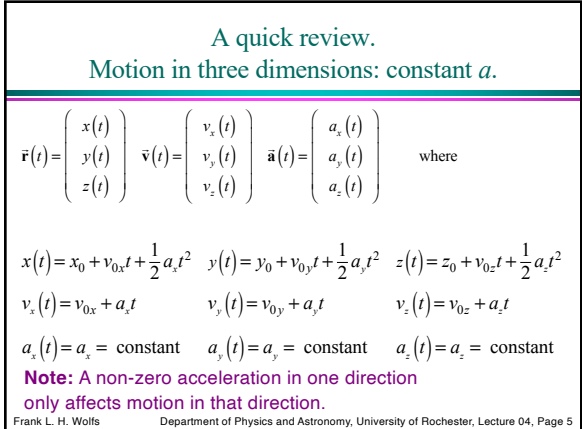

5

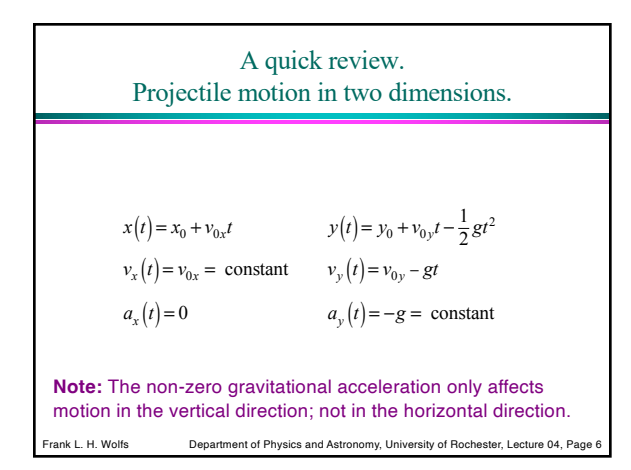

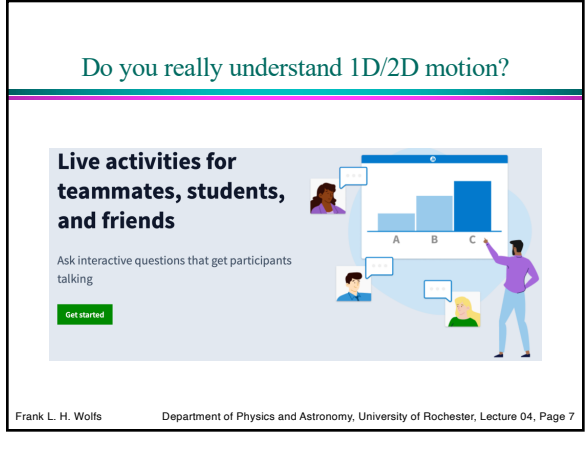

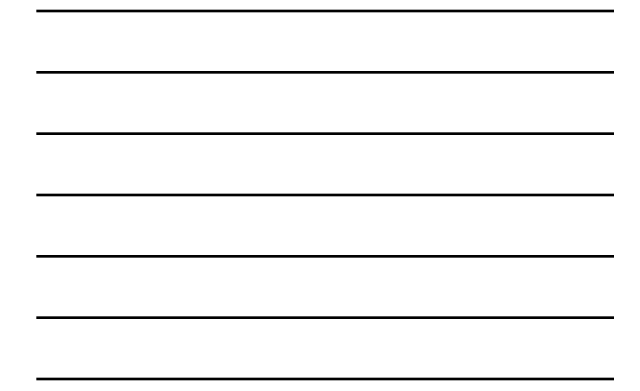

7

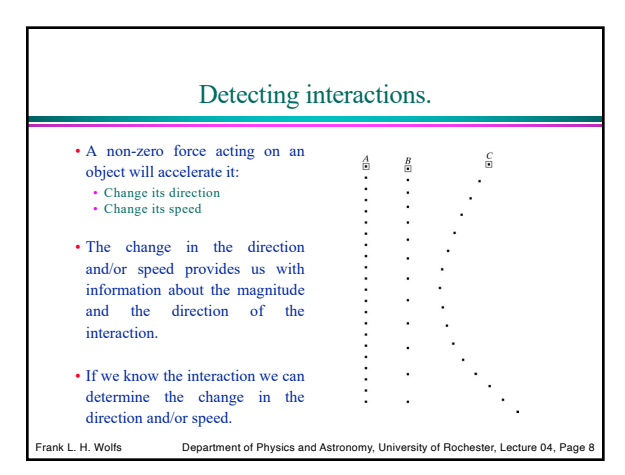

8

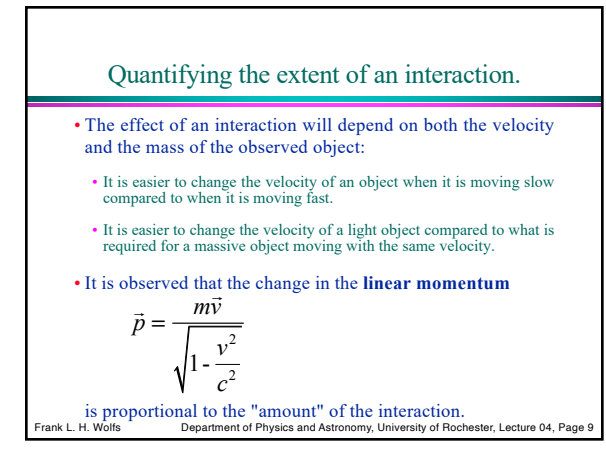

Quantifying the extent of an interaction.

• The change in the linear momentum of an object is proportional to the strength of the interaction and to the duration of the interaction. This principle is known as the **momentum principle**:

$$
\Delta \vec{p} = \vec{F}_{net} \Delta t
$$

• If we do not know the interaction, but we measure the change in the linear momentum of an object, we can determine the extent of the interaction: *p*

$$
\vec{F}_{net} = \frac{d\vec{p}}{dt}
$$

Frank L. H. Wolfs Department of Physics and Astronomy, University of Rochester, Lecture 04, Page 10 *dt*

10

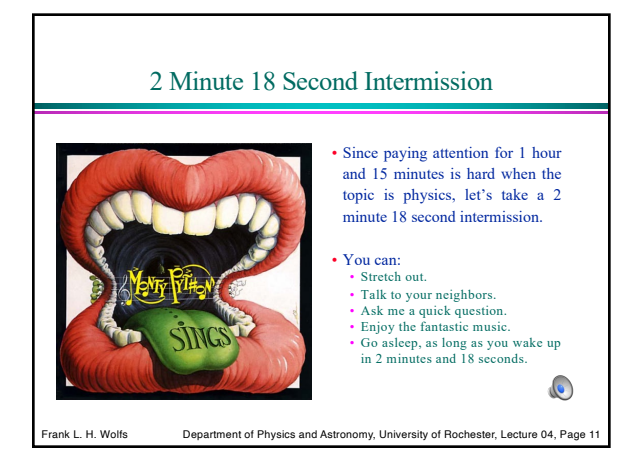

11

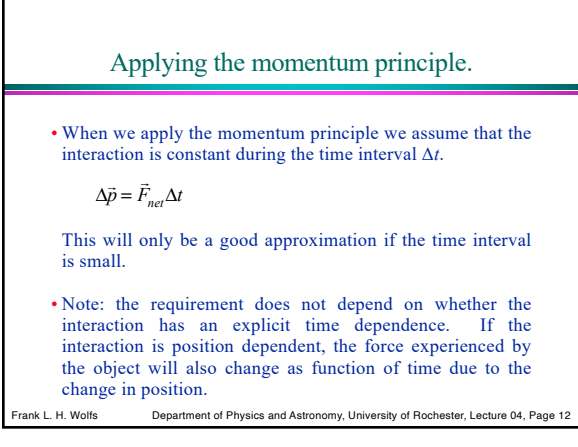

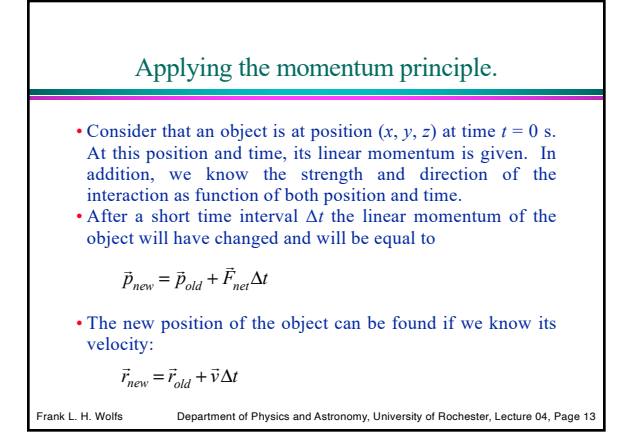

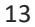

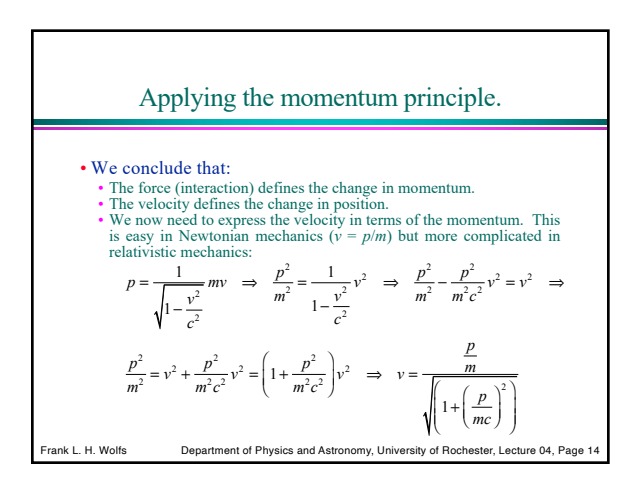

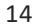

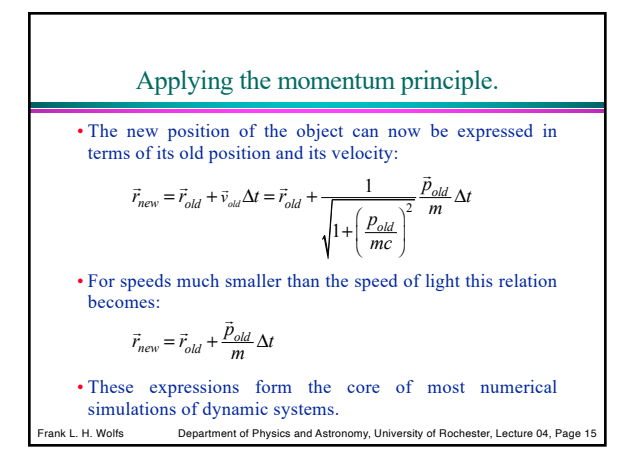

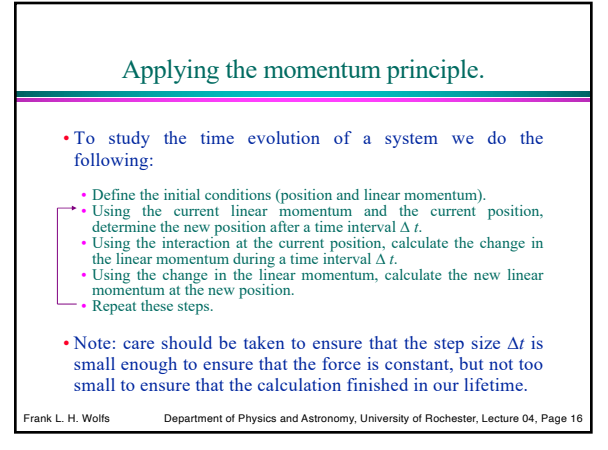

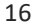

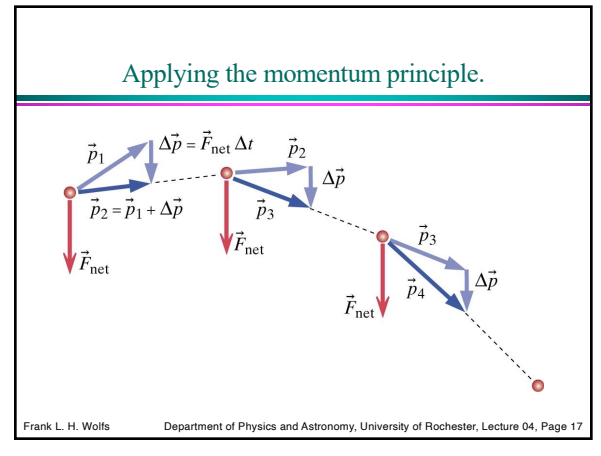

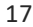

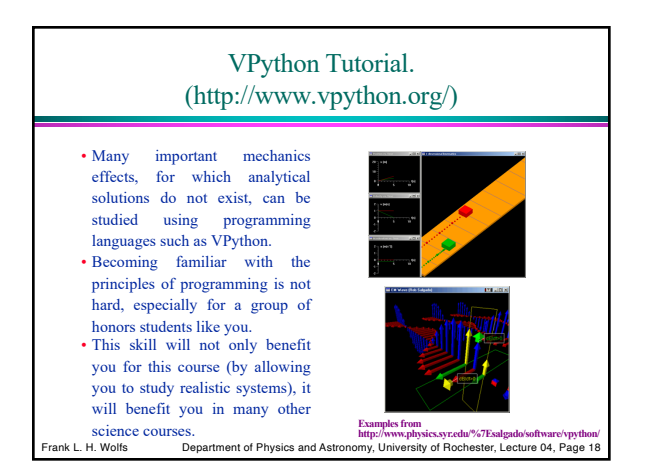

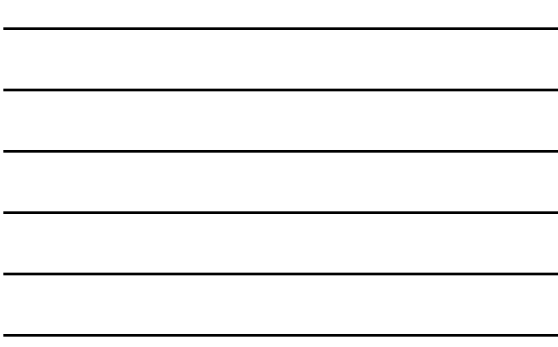

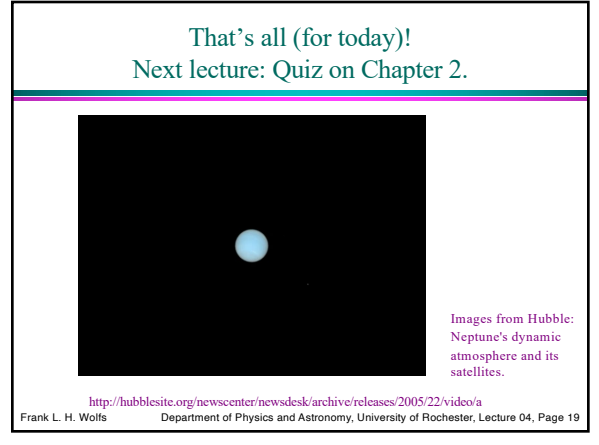

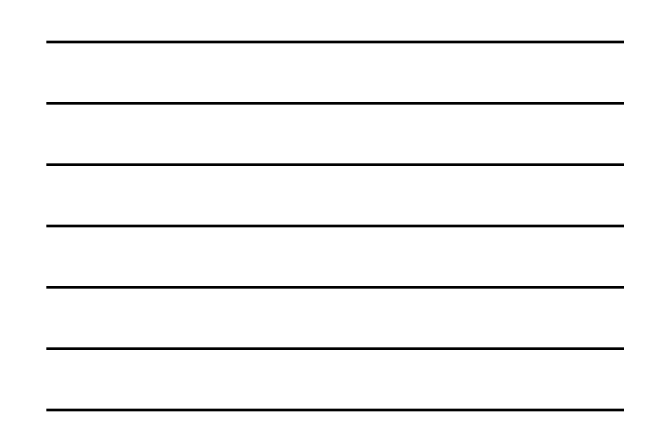

19